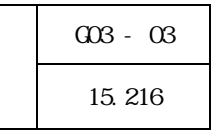

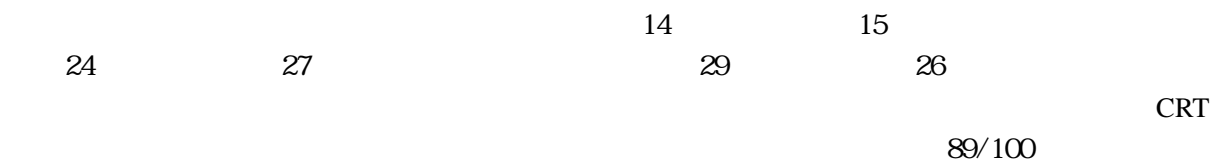

《研究の概要》 本研究は、相似な図形の学習において、証明活動の中で、情報を整理しながら、見通し

OHP **OHP** 

**GRAPES** 

 $(1)$ 

 $GRAPES$  GRAPES GRAPES

GRAPES **Only and Secondary CONSTRANGES** 

 $\ddot{1}$ 

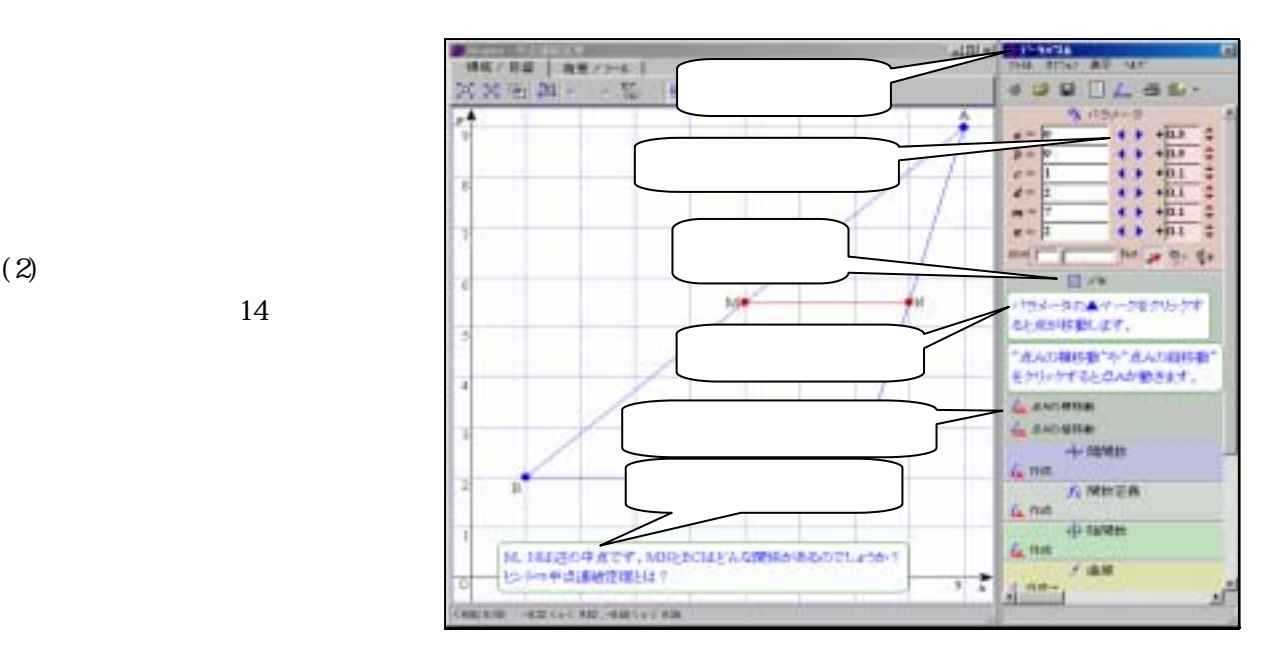

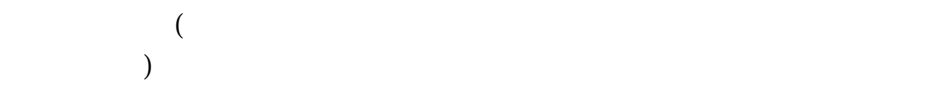

 $(2)$ 

GRAPES

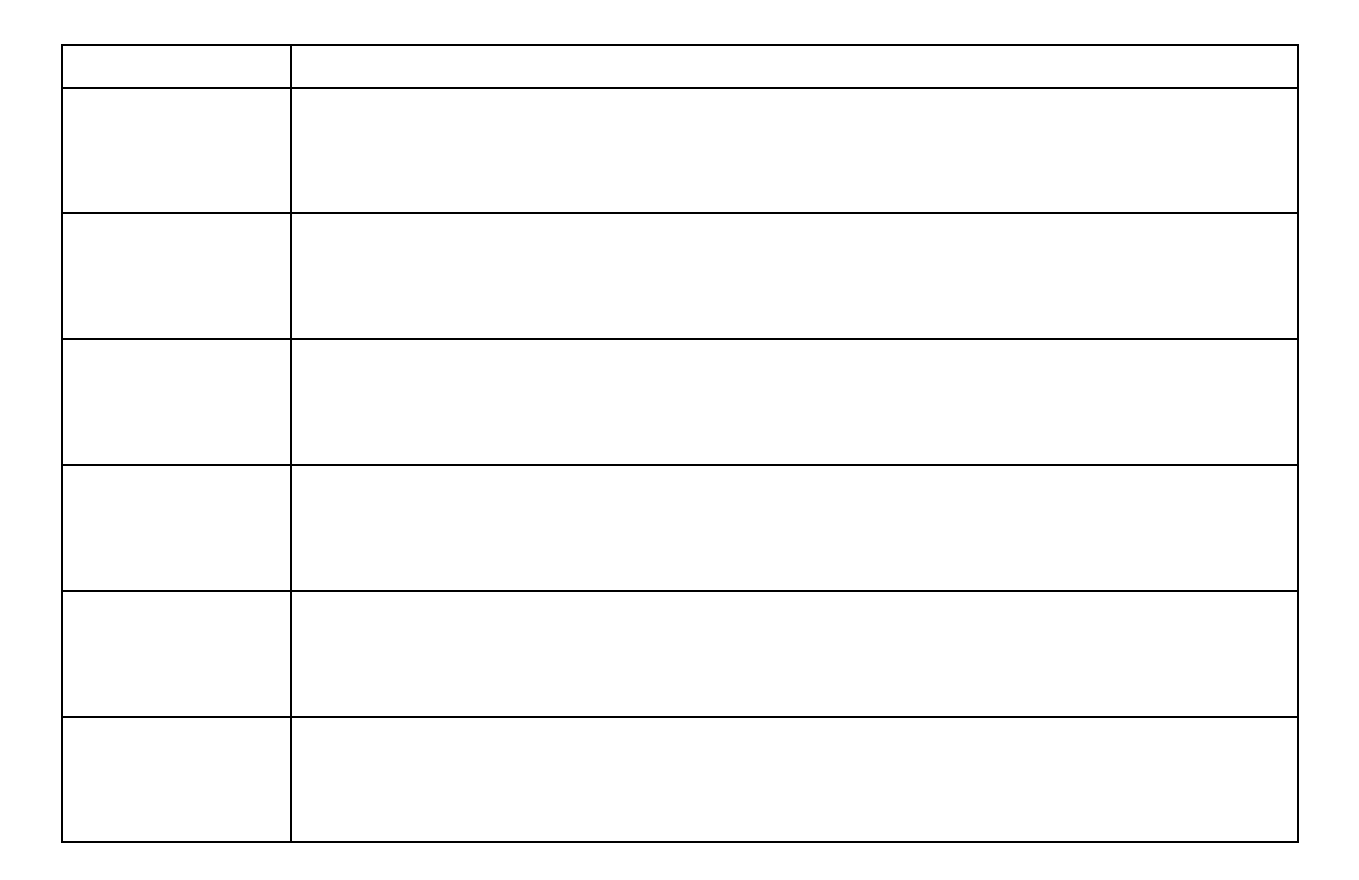

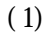

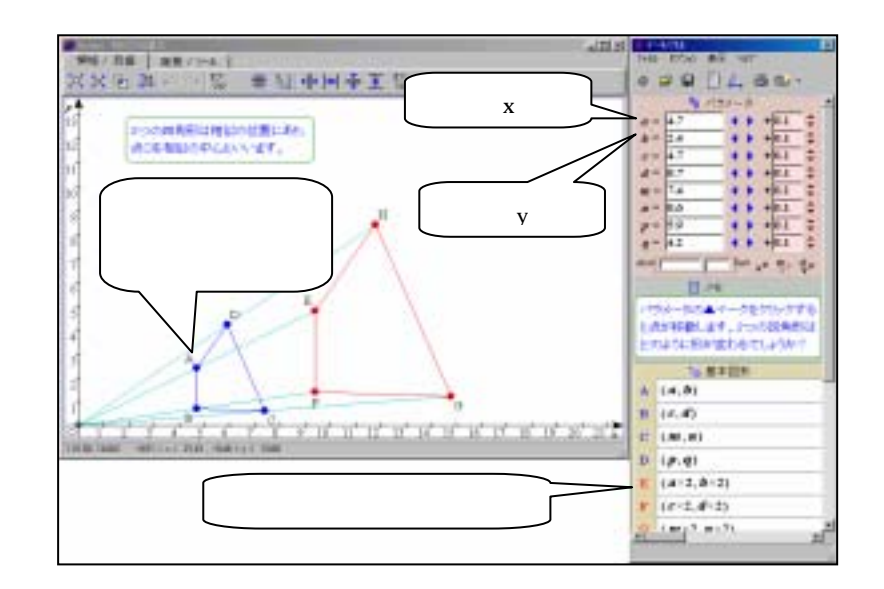

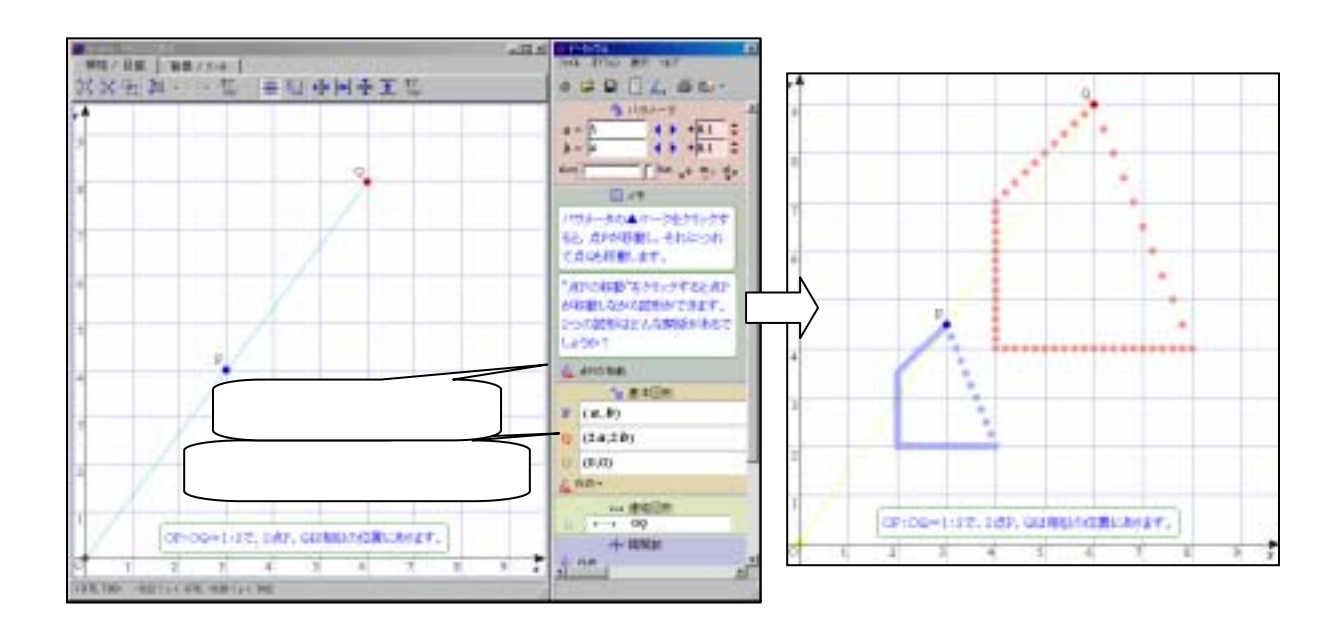

## CRAPES **EXALLES**

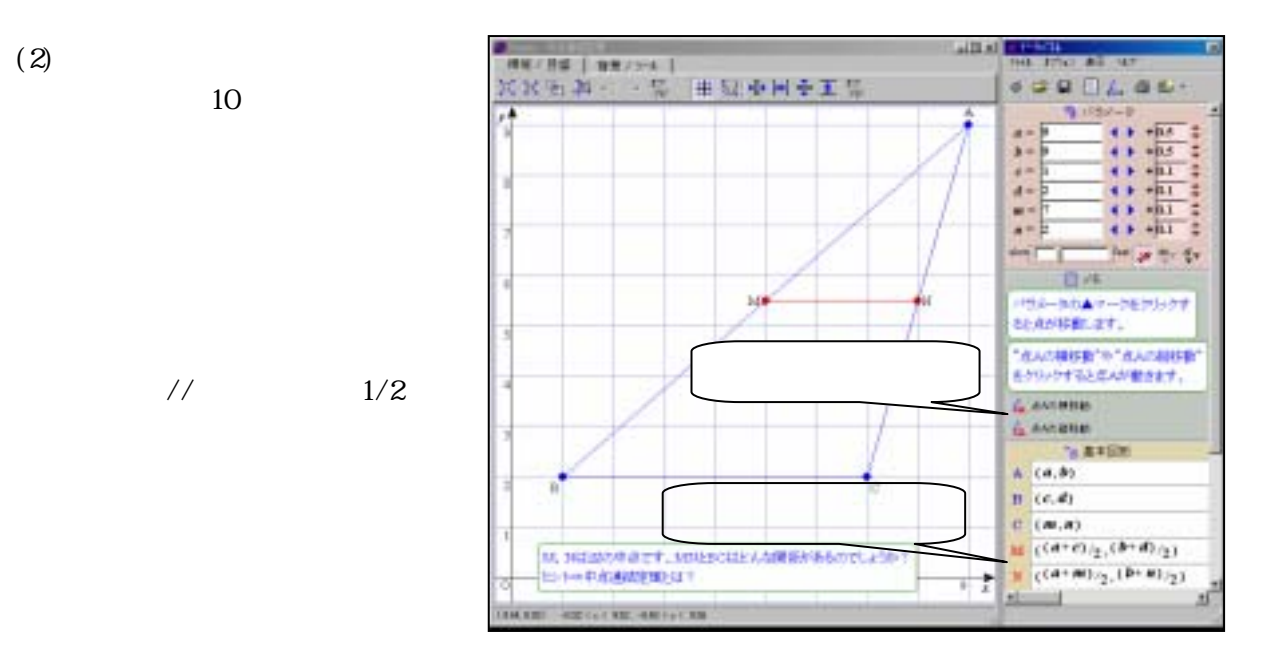

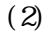

 $\frac{1}{2}$ 

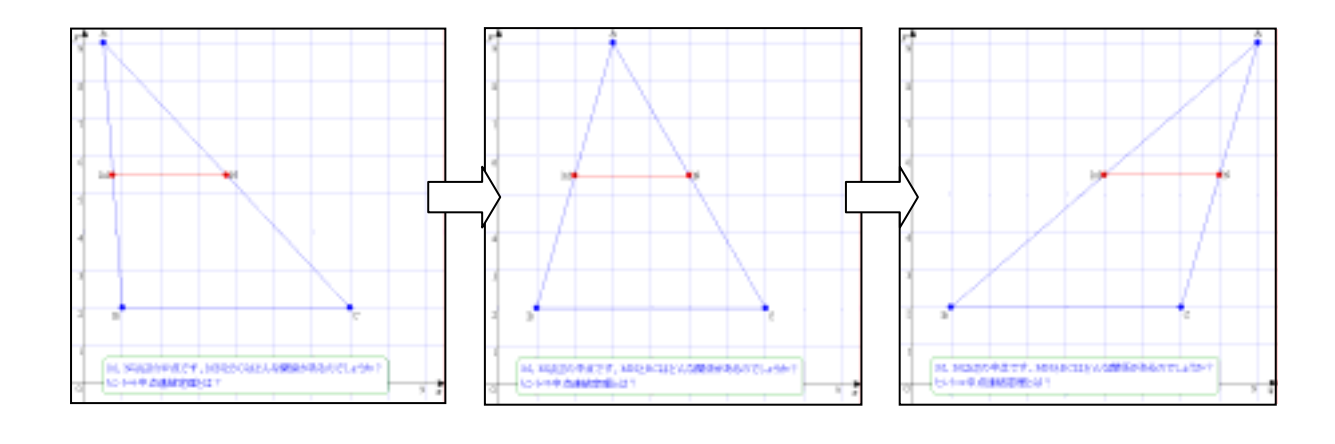

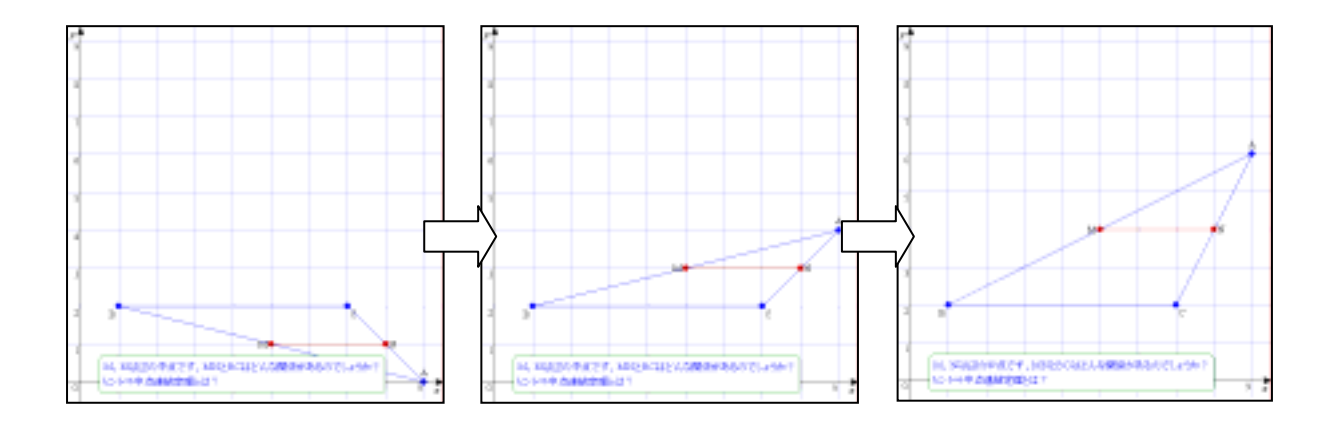

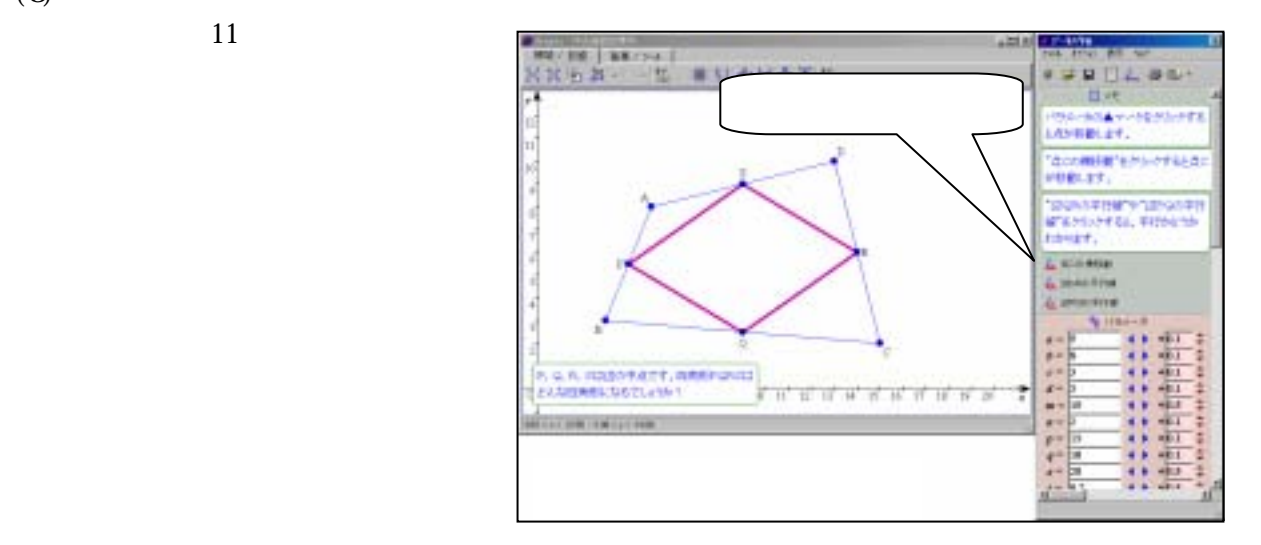

 $11$ 

 $+ + +$ -----وستهرستي ستهرب  $\cdots$ 7 T T  $10$ ਤੋ ਤੱਥ ਵੱਖ  $11$   $12$ 

 $\overline{10}$ 

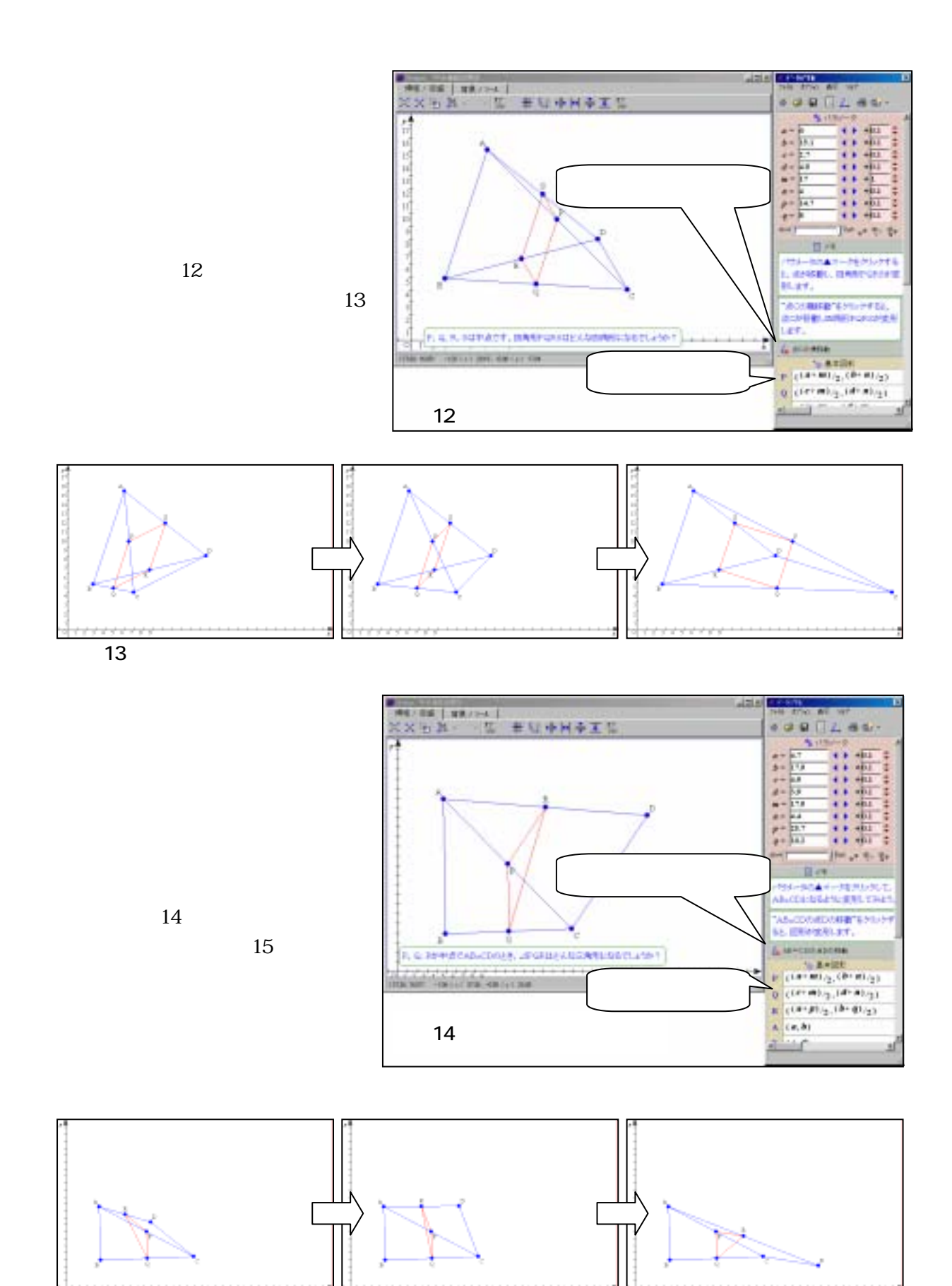

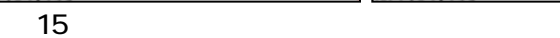

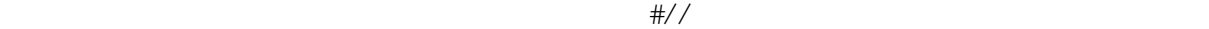

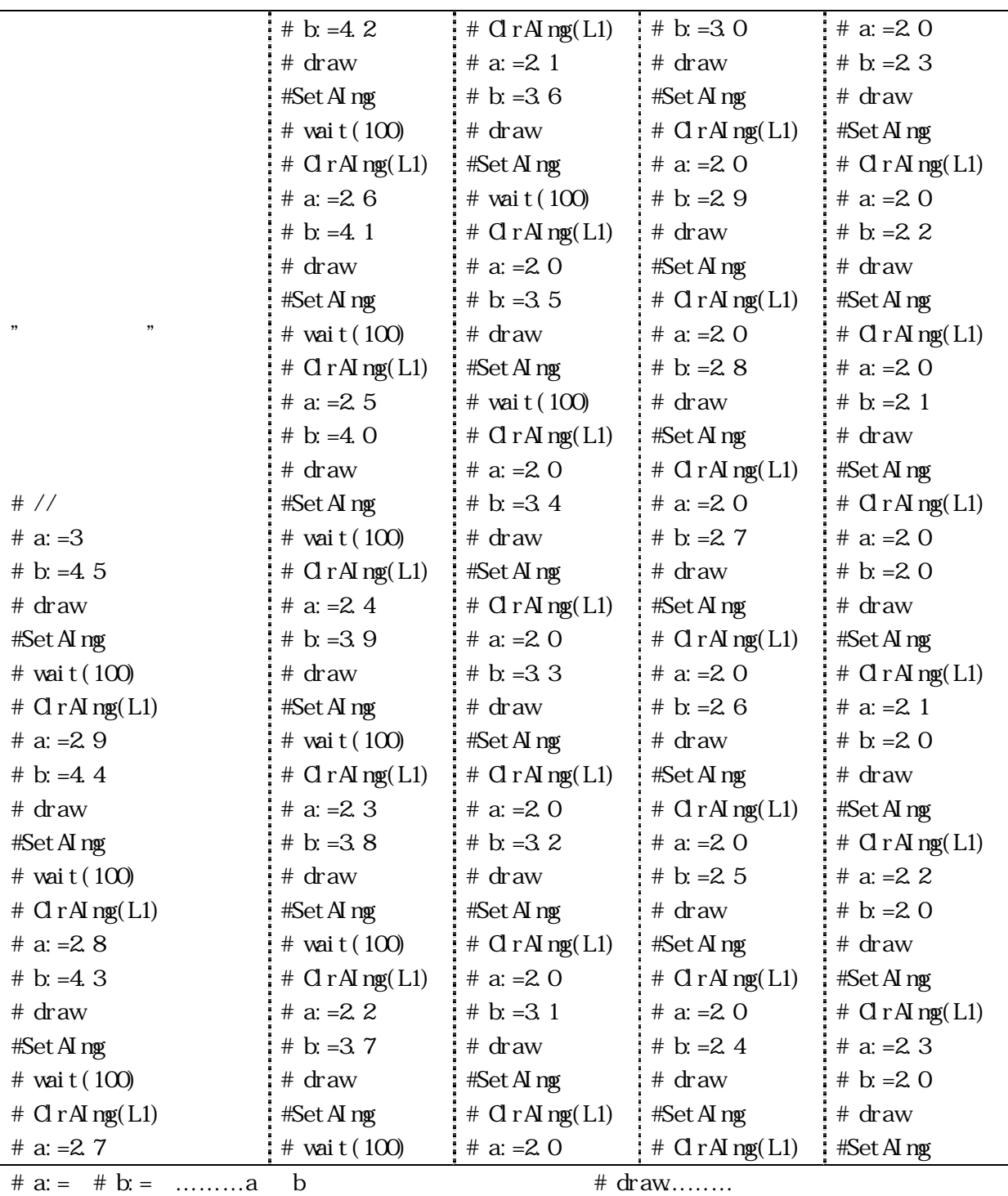

#  $C\Gamma$   $\text{C}$   $\Gamma$   $\text{C}$   $\text{C}$ 

 $\# \text{Set } A \text{ng} \dots \dots \dots \qquad \qquad # \text{ vai } t(100) \dots \dots \dots 0.1$ 

- 8 -

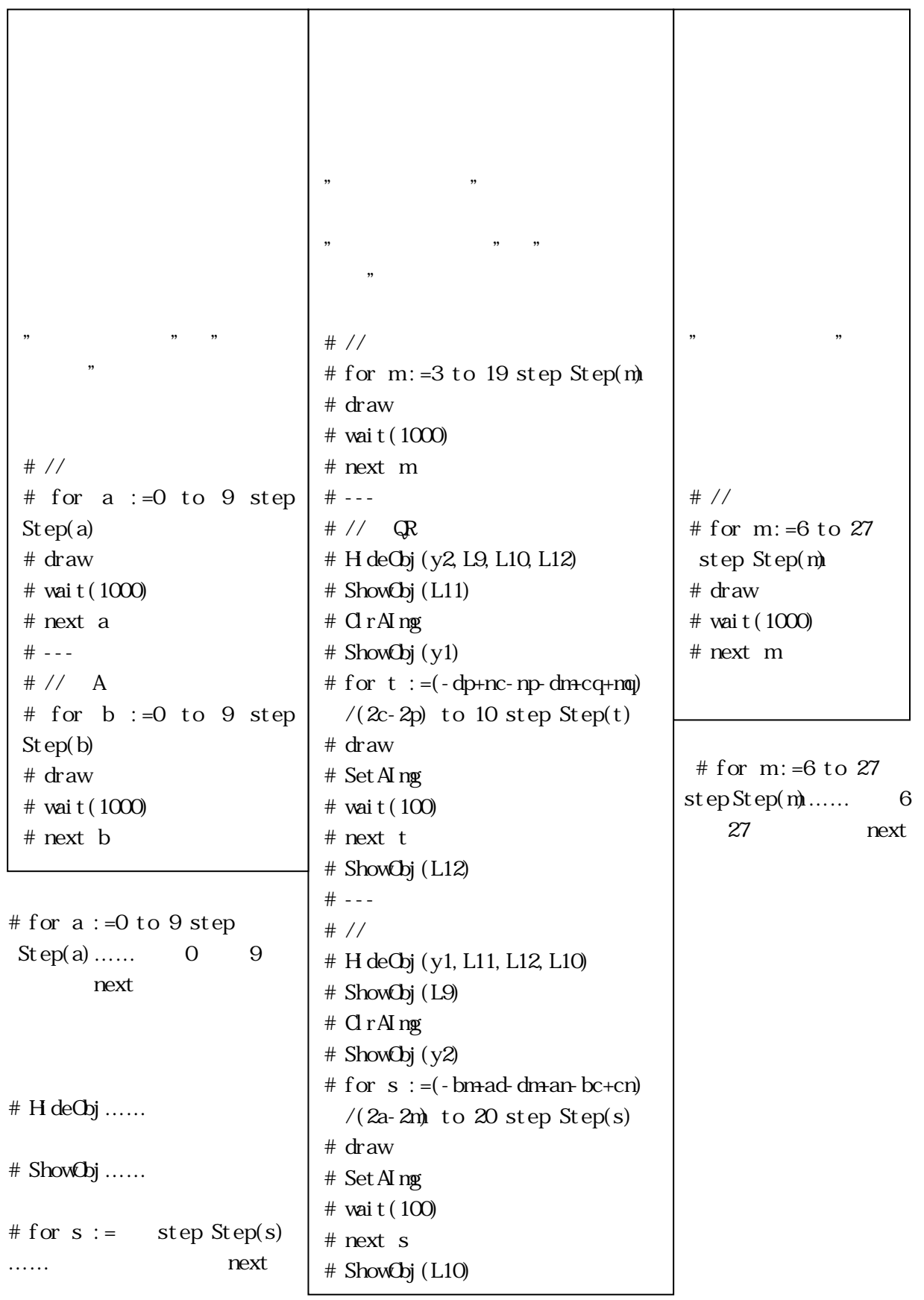

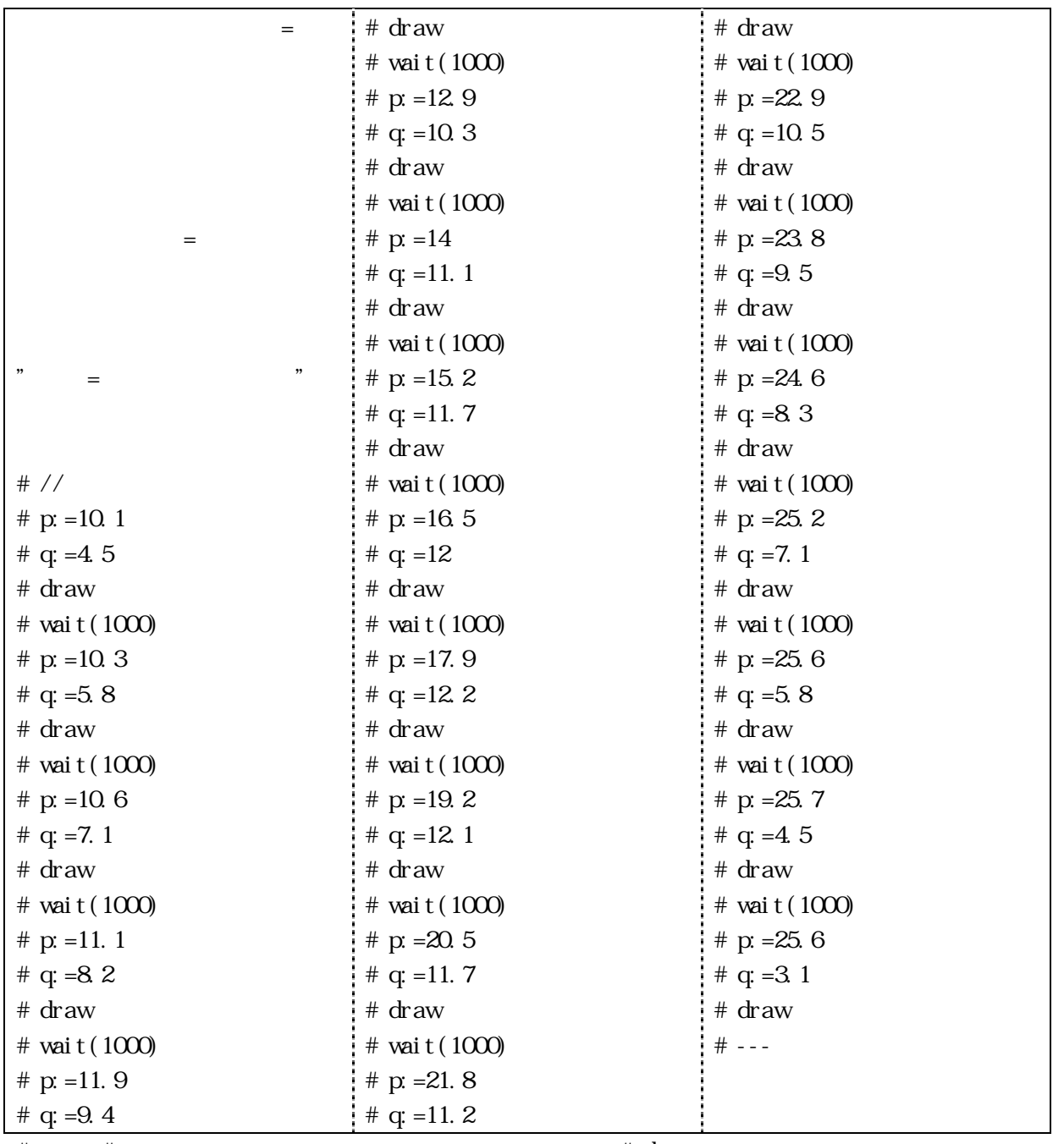

#  $p: =$  #  $q: =$  ………p q # draw…….

# vai t  $(1000)$  ………

 $(1)$ 

## $GRAPES$

**GRAPES** 

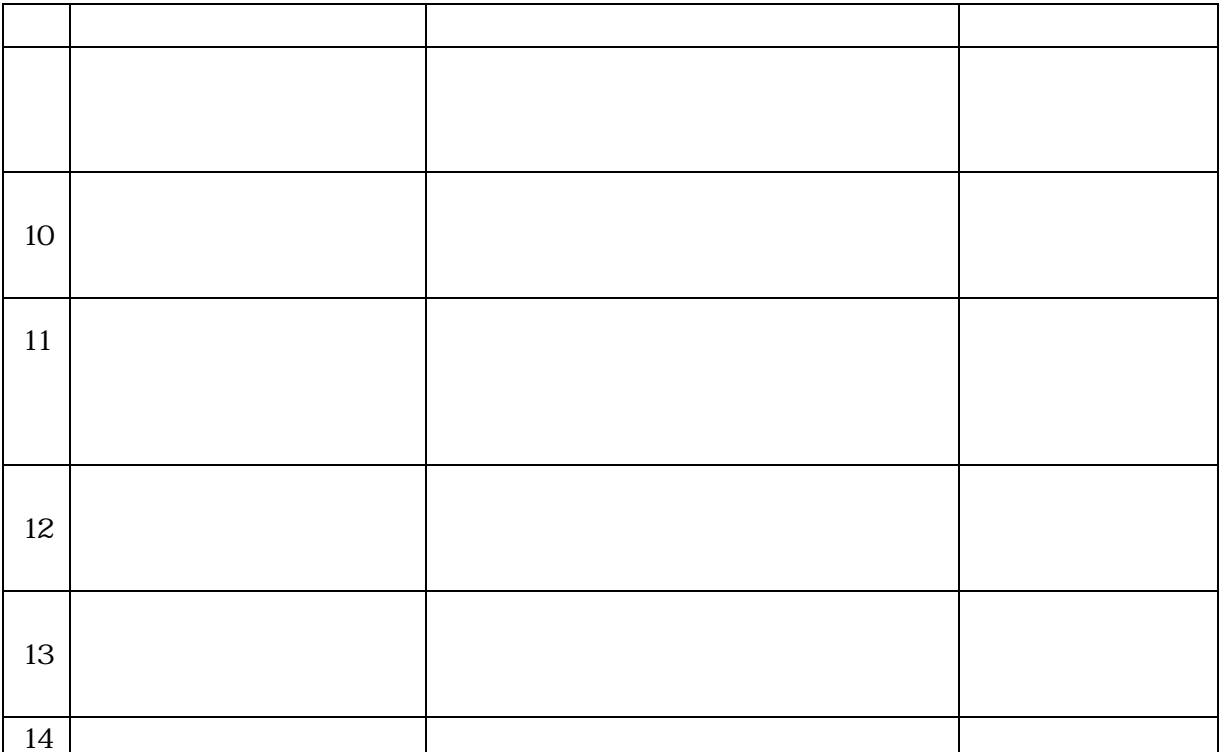

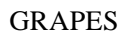

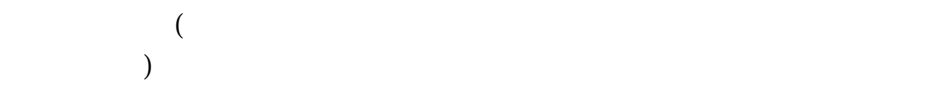

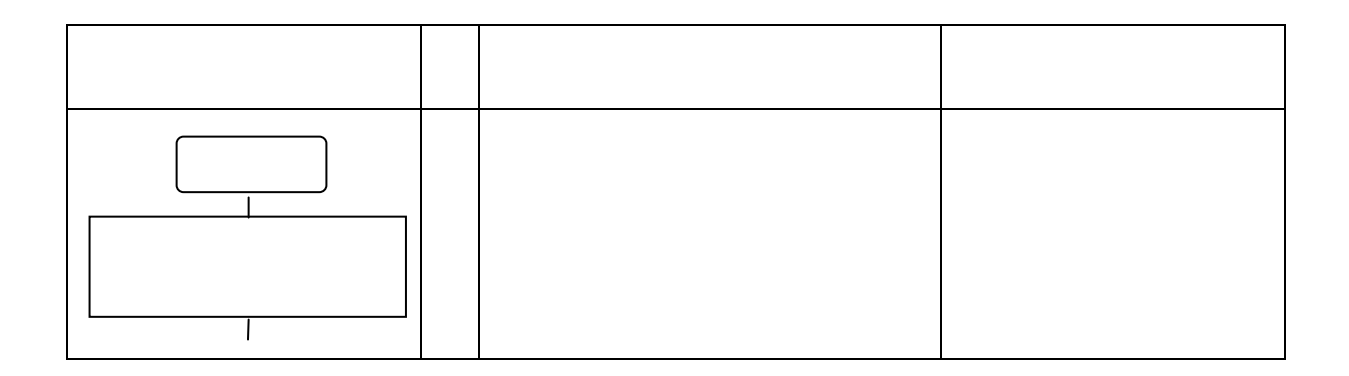

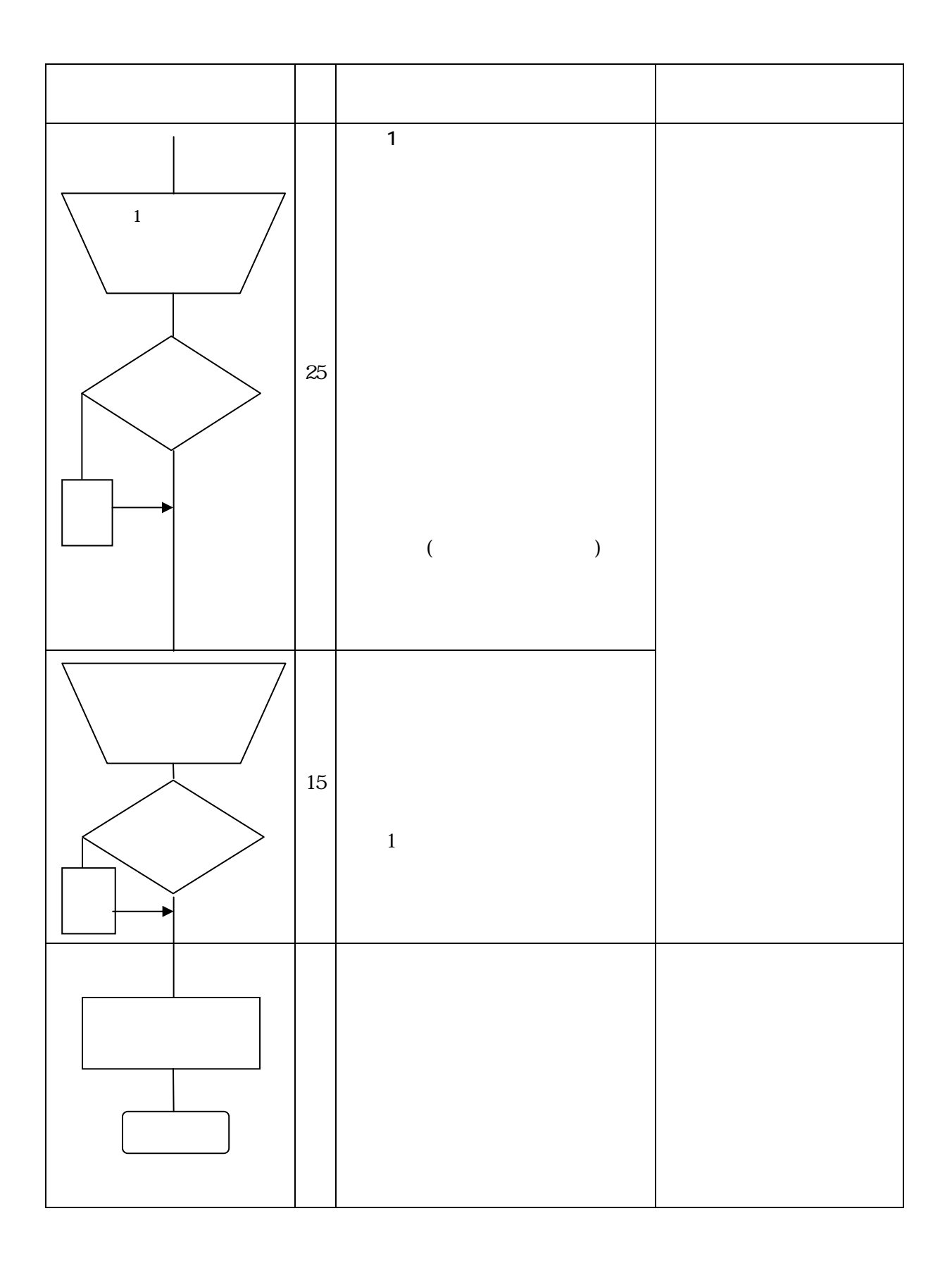

 $17$  35

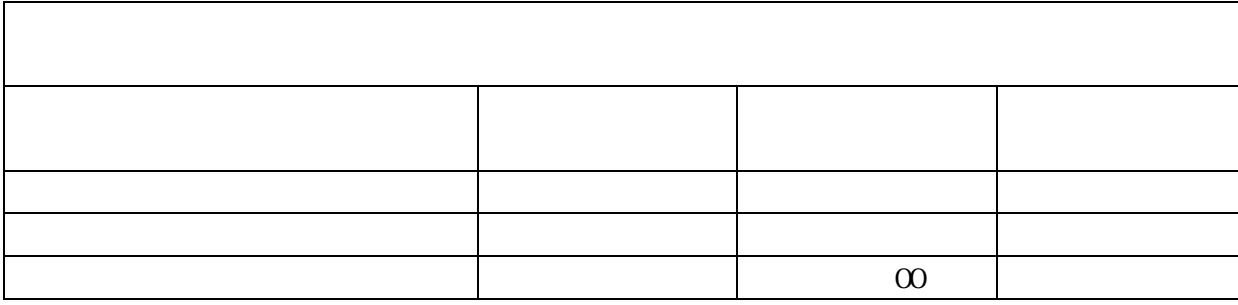

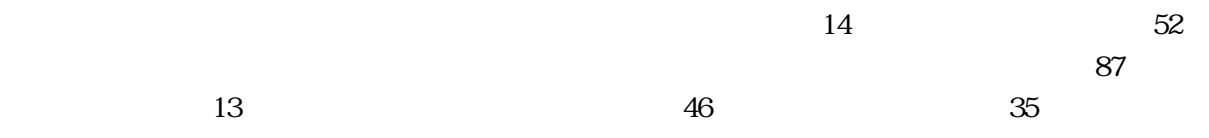

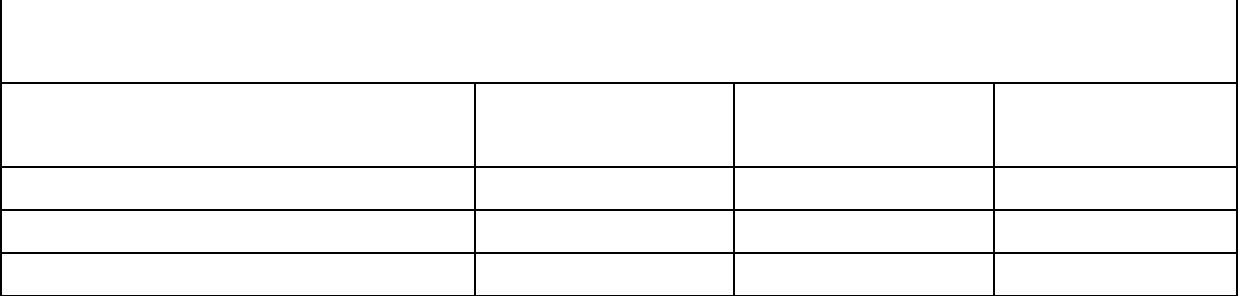

**GRAPES EXALLES** 

 $67$  $42$ 

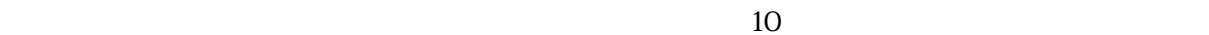

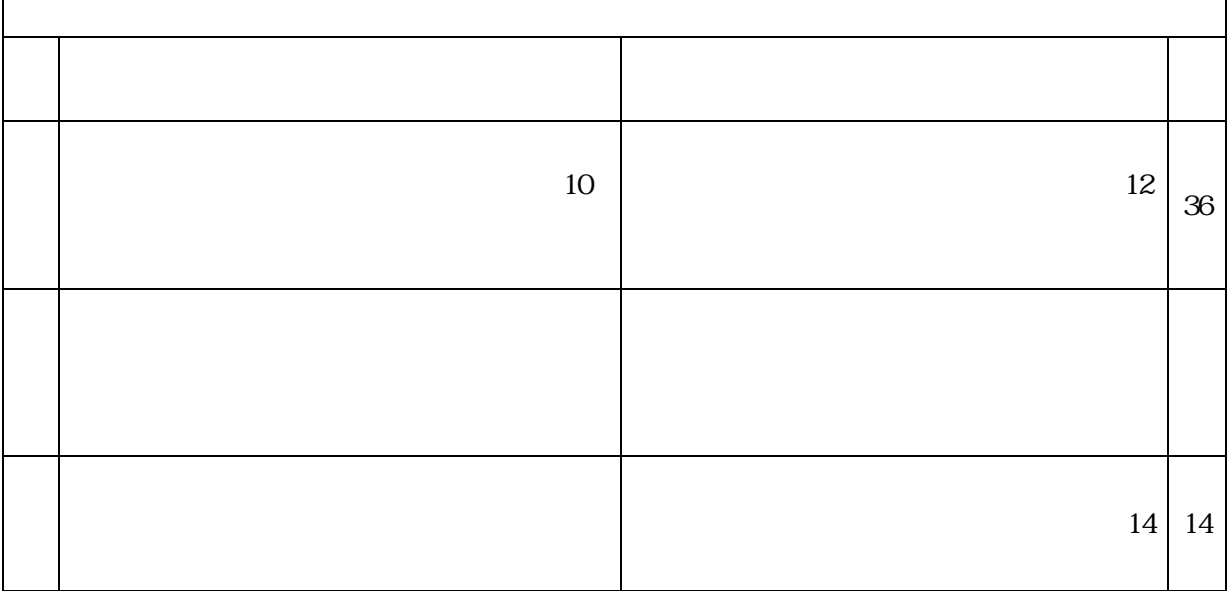

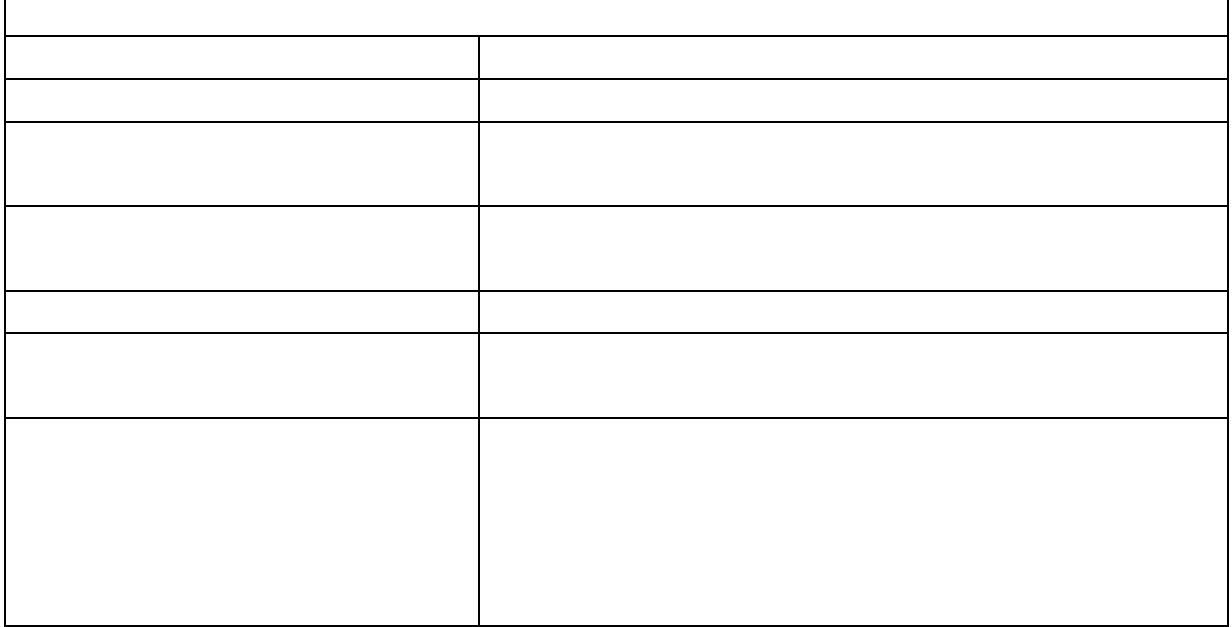

**GRAPES** 6

GRAPES 6.21b